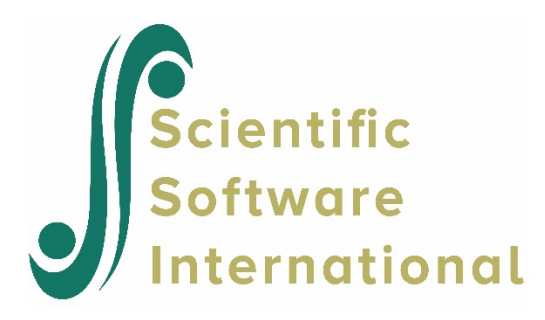

# **HCM2 model for the Scotland data**

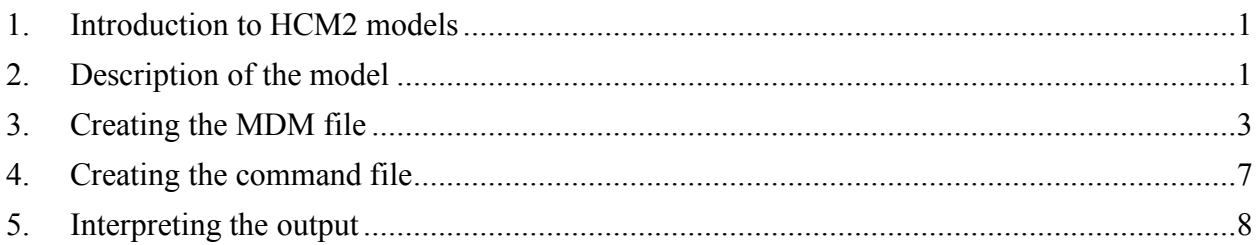

# <span id="page-0-0"></span>**1. Introduction to HCM2 models**

All of the applications discussed thus far have involved a strictly hierarchical data structure. Such nesting structures would occur, for example, in a study of neighborhood and school effects on child development in which all children living in the same neighborhood attended the same school, with multiple neighborhoods per school. In this case we would have children at level 1 nested within neighborhoods at level 2 and neighborhoods nested within schools at level 3. Alternatively, we might have a nested structure in which every child attending a given school lived in the same neighborhood, with multiple schools per neighborhood. In this case, we would have children nested within schools nested within neighborhoods. HLM3 can be used to accommodate such threelevel nested data structures. However, we typically find, in fact, that children who reside in a specific neighborhood can enroll in one of several schools, and each school might draw students from several neighborhoods. In this case, the data gathered will no longer have a purely nested structure. Instead, a cross-classification of students by two higher-level factors, neighborhoods and schools, arises. To handle this more complex data structure while modeling the developmental influences of neighborhoods and schools requires the use of cross-classified random effects models (HCM2).

# <span id="page-0-1"></span>**2. Description of the model**

A general random cross-classified model consists of two sub-models: the level-1 or within-cell model and level-2 or between-cell model. The cells refer to the cross-classifications by the two higher-level factors. For example, if the research problem consists of data on students crossclassified by neighborhoods and schools, a cell consists of a set of students who live in the same neighborhood and attend the same school. The level-1 or within-cell model will represent the

relationships among the student-level variables for those students while the level-2 or betweencell model will capture the influences of neighborhood- and school-level factors. Formally, there are  $i = 1, 2, \ldots, n_{ik}$  level-1 units (*e.g.*, students) nested within each cell cross-classified by  $j = 1, \ldots, J$ units of the first higher-level factor (*e.g.*, neighborhoods), designated as rows, and  $k = 1,..., K$  units of the second higher-level factor (*e.g.*, schools), designated as columns.

### **Level-1 or "within-cell" model**

We represent in the level-1 or within-cell model the outcome for case *i* nested within row *j* and column *k* of the two-way classification:

$$
Y_{ijk} = \pi_{0jk} + \pi_{1jk} a_{1ijk} + \pi_{2jk} a_{2ijk} + L + \pi_{pjk} a_{pijk} + e_{ijk}
$$

where

 $\pi_{0ik}$  is the intercept, the expected value of  $Y_{ijk}$  within cell *jk* when all explanatory variables are set to zero;

 $\pi_{pjk}$  are the level-1 coefficients of predictors  $a_{pijk}$ , for  $p=1,...,P$ ;

 $e_{ijk}$  is the level-1 or within-cell random effect; and

 $\sigma^2$  is the variance of  $e_{ijk}$ , that is the level-1 or within-cell variance. Here we assume that the random term  $e_{ijk} \sim N(0, \sigma^2)$ .

## **Level-2 or "between-cell" model**

Each of the  $\pi_{pjk}$  coefficients in the level-1 or within-cell model becomes an outcome variable in the level-2 or between-cell model:

$$
\pi_{pjk} = \theta_{p0} + (\beta_{p1} + b_{p1j}) X_{1k} + (\beta_{p2} + b_{p2j}) X_{2k} + L + (\beta_{pQ_p} + b_{pQ_pj}) X_{Q_pk} +
$$
  

$$
(\gamma_{p1} + c_{p1k}) W_{1j} + (\gamma_{p2} + c_{p2k}) W_{2j} + L + (\gamma_{pR_p} + c_{pR_pk}) W_{R_pj} +
$$
  

$$
b_{p0j} + c_{p0k}
$$

where

 $\theta_{p0}$  is the model intercept, the expected value of  $\pi_{pik}$  when all explanatory variables are set to zero;

 $\beta_{pq}$  are the fixed effects of column-specific predictors  $X_{qk}$ ,  $q = 1,..., Q_p$ ;

 $b_{pq}$  are the random effects associated with column-specific predictors  $X_{qk}$ . They vary randomly over rows  $j = 1, \ldots, J;$ 

 $\gamma_{pr}$  are the fixed effects of row-specific predictors  $W_{rj}$ ,  $r = 1,..., R_p$ ;

 $c_{\text{prk}}$  are the random effects associated with row-specific predictors  $W_{r,i}$ . They vary randomly over columns  $k = 1, ..., K$ , and;  $b_{p0j}$  and  $c_{p0k}$  are residual row and column random effects, respectively, on  $\pi_{pjk}$ , after taking into account  $X_{qk}$  and  $W_{rj}$ . We assume that  $b_{p0j} \sim N(0, \tau_{p000})$ ,  $c_{p0k} \sim N(0, \tau_{p000})$ , and that the effects are independent of each other.

The vector of random row effects  $b_{\text{pqi}}$  ( $p = 0, \ldots, P$ ;  $q = 0, \ldots, Q_p$ ;) is assumed multivariate normal with a mean zero and a full covariance matrix  $\tau$ . Similarly the vector of random column effects  $c_{\text{prk}}$  ( $p = 0, \ldots, P; r = 0, \ldots, R_p;$ ) is assumed multivariate normal with mean vector zero and full covariance matrix ∆.

This is the first of a set of three HCM2 models fitted to the Scotland data.

## <span id="page-2-0"></span>**3. Creating the MDM file**

Chapter 12 of *Hierarchical Linear Models* discusses two applications of cross-classified random effects models, one with cross-sectional, and the other with longitudinal data. The first application is from a study of neighborhood and school effects on educational attainment in Scotland (Garner & Raudenbush, 1991). Some of the children in this study enrolled in schools located in neighborhoods that were different from the ones they resided in. These students were thus crossclassified by neighborhoods and schools. The range of options for data input are the same as for HLM2 and HLM3. Similar to HLM3, HCM2 requires two IDs, one for each higher-level unit, and the IDs have to be sorted. The two higher-level units in our example are neighborhoods and schools. Whereas the user can choose either higher-level unit as the row or column factor, we adopt the convention that the data are arranged such that the level with more units becomes the row factor and the level with fewer units becomes the column factor. Thus, we will designate the neighborhood ( $N = 542$ ) as the row factor and school ( $N = 17$ ) as the column factor.

Data input requires a level-1 file (student-level file), a level-2 row-factor (neighborhood-level) file, and a level-2 column-factor (school-level) file.

**Level-1 file.** The level-1 or within-cell file, ATTAINW.SAV has 2,310 students and 8 variables. The two IDs are NEIGHID for neighborhoods and SCHID for schools. The variables are:

- ATTAIN (a measure of educational attainment)
- P7VRQ (Primary 7 verbal reasoning quotient)
- P7READ (Primary 7 reading test scores)
- DADOCC (father's occupation scaled on the Hope-Goldthorpe scale in conjunction with the Registrar General's social-class index (Willms, 1986))
- DADUNEMP, an indicator for father's unemployment status (1 if unemployed, 0 otherwise)
- DADED, an indicator for father's educational level (1 if schooling past the age of 15, 0 otherwise)
- MOMED, an indicator for mother's educational level (1 if schooling past the age of 15, 0

otherwise)

• MALE, an indicator for student gender (1 if male, 0 if female)

Data for the first 15 observations are shown below. Note that five students from Neighborhood 26 and one from Neighborhood 27 attended School 20. These first six observations provided information about two neighborhood-by-school combinations or cells. One of the next nine students living in Neighborhood 29 attended School 18 and the other eight went to School 20. They provided data for two cross-classified neighborhood-by-school cells (see Table 12.1 in *Hierarchical Linear Models*, p. 374, for a display of the organization of the data by counts in each neighborhood-by-school cell).

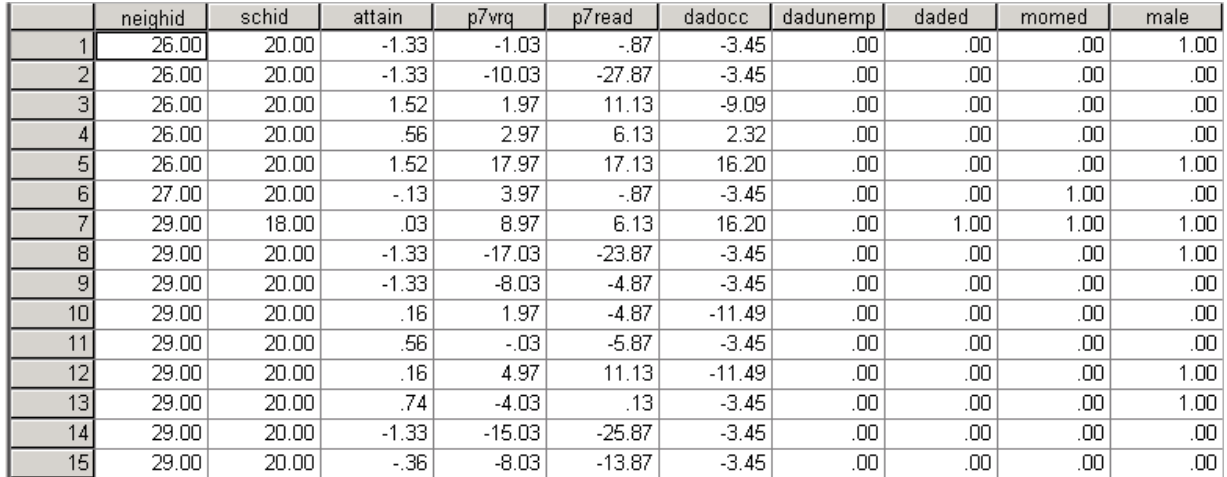

### **Level-2 row-factor file**

For our neighborhood example, the level-2 row-factor (neighborhood) level file, ATTAINR.SAV, consists data on 1 variable for 542 neighborhoods. The variable is DEPRIVE (a scale measuring social deprivation, which incorporates information on the poverty concentration, health, and housing stock of a local community). Data from the first 4 neighborhoods are shown below.

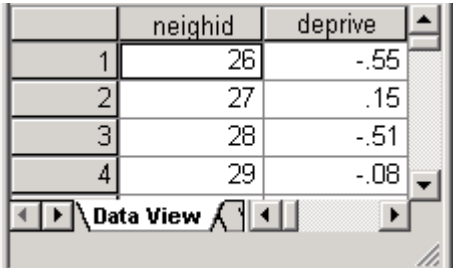

### **Level-2 column-factor file**

The level-2 column-factor (neighborhood) file, ATTAINCO.SAV, has 17 schools and 1 variable. The variable is DUMMY, a dummy variable. Data for the first 4 schools are shown below.

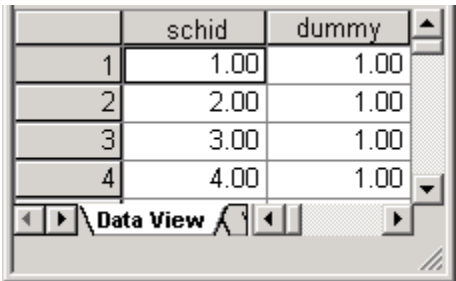

The steps for the construction of the MDM for HCM2 are similar to the ones described earlier. Select **HCM2** in the **Select MDM type** dialog box. Note that the program can handle missing data at level 1 or within-cell only. The MDM template file ATTAIN.MDMT contains a log of the input responses used to create the MDM file, ATTAIN.MDM, using ATTAINW.SAV, ATTAINR.SAV, and ATTAINCO.SAV. Figure 13.4 displays the dialog box used to create the MDM file. The dialog boxes for the withincell file, ATTAINW.SAV, the row-factor file, ATTAINR.SAV, and the column-factor file, ATTAINCO.SAV are given below.

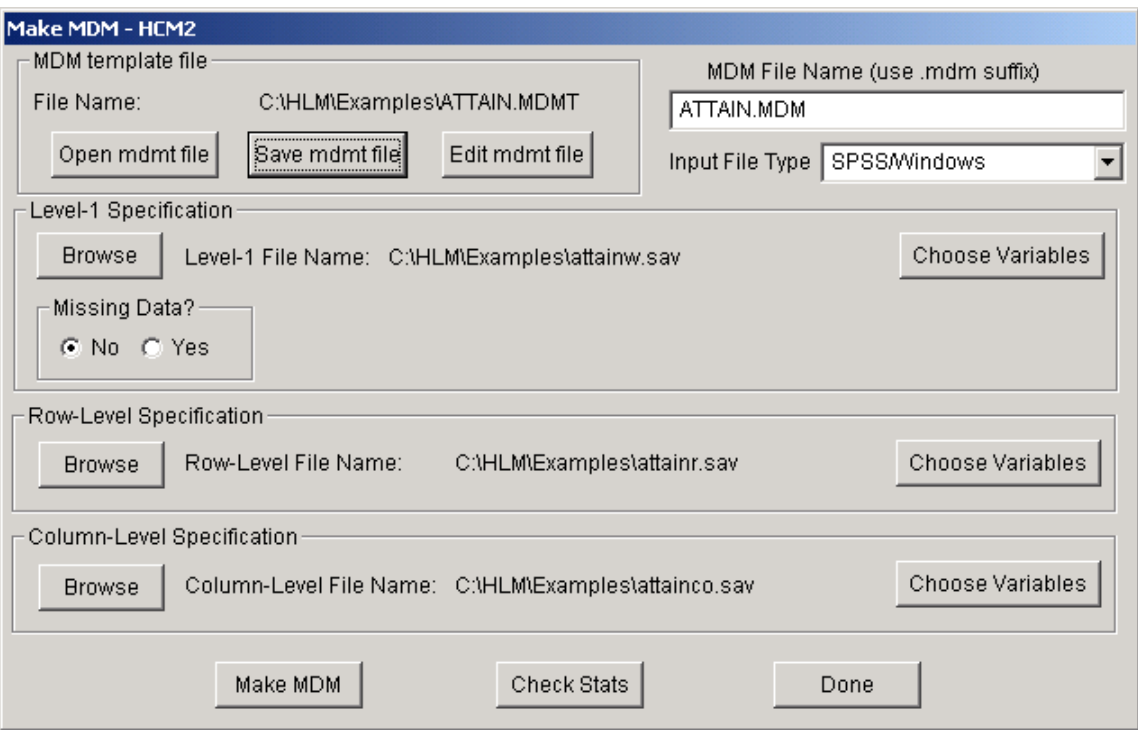

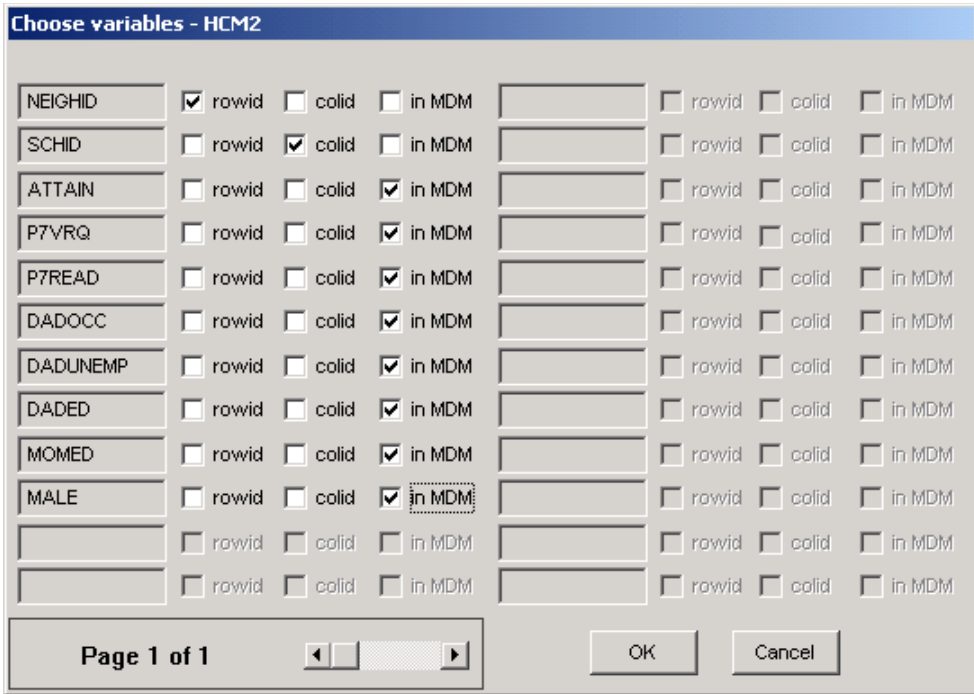

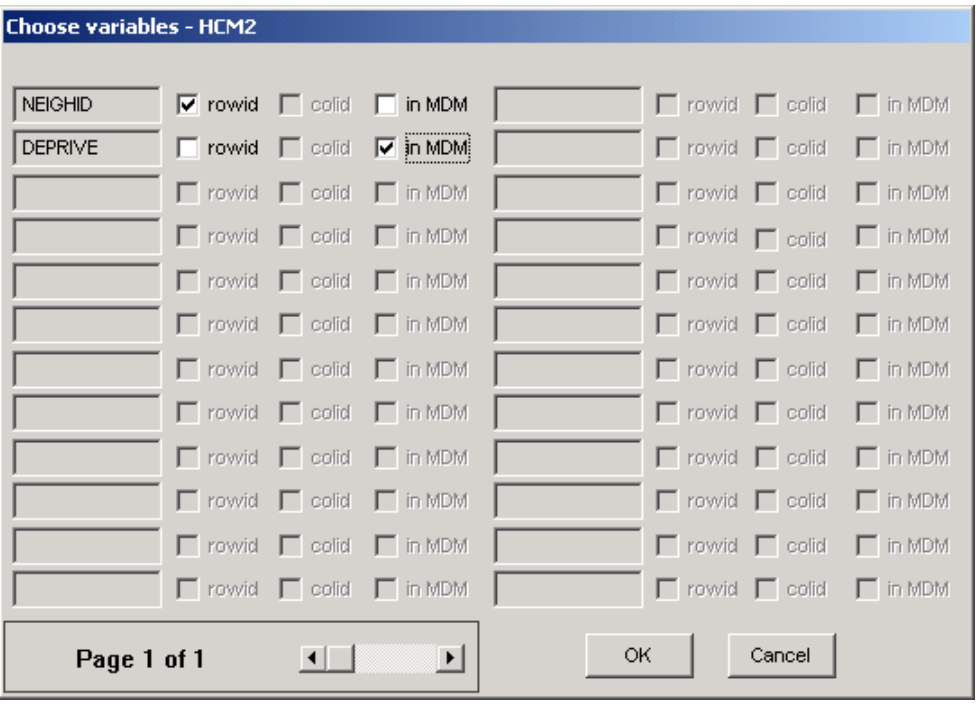

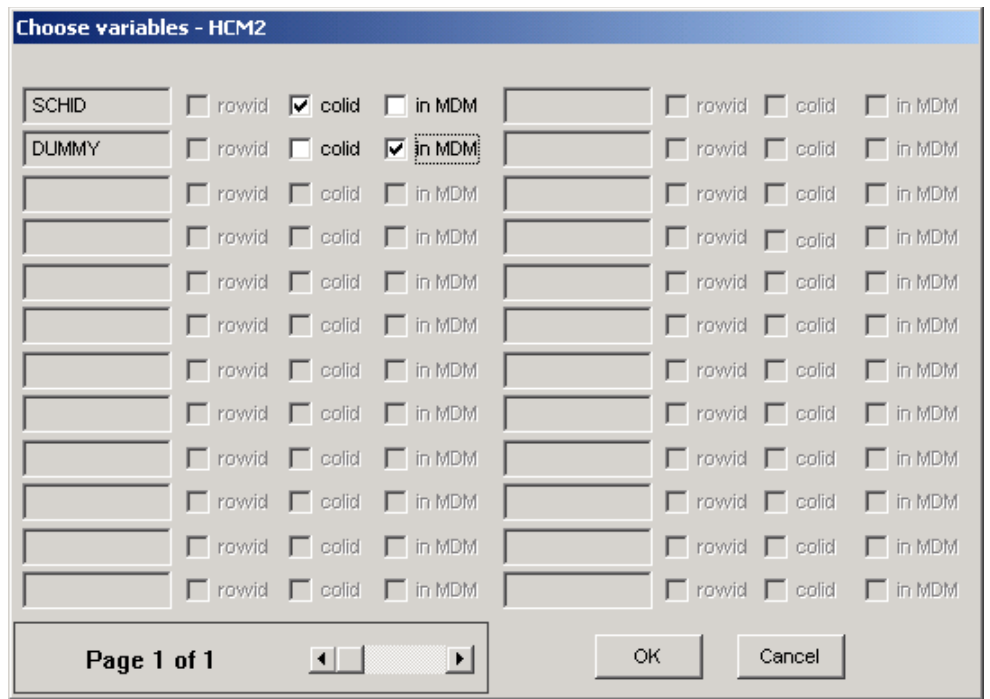

# <span id="page-6-0"></span>**4. Creating the command file**

Once the MDM file is constructed, it can be used as input for the analysis. We first specify a model with no student-, neighborhood-, or school-level predictors. The purpose is to estimate the components of variation that lie between neighborhoods, between schools, and within cells. This is the first in a set of three models fitted to these data.

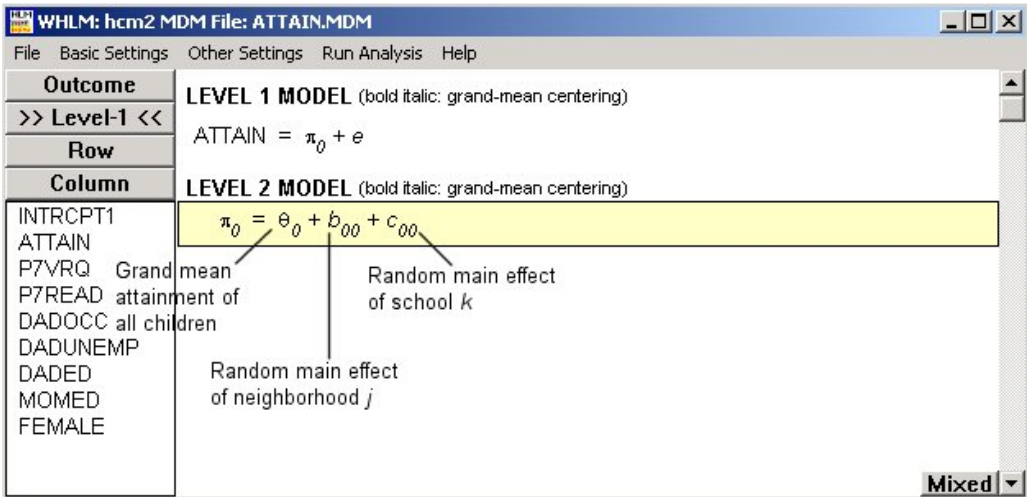

From the WHLM window, open the **File** menu. Choose **Create a new model using an existing MDM file** to open an **Open MDM File** dialog box. Open the existing MDM file (ATTAIN.MDM in our example). Click on the name of the outcome variable (ATTAIN in our example). Click **Outcome** **variable**. The specified model will appear in equation format.

<span id="page-7-0"></span>Save the model before running the analysis.

## **5. Interpreting the output**

The results of the analysis are given below.

Problem Title: Unconditional model

The data source for this run = ATTAIN.MDM The command file for this run = attain1.hlm Output file name = hcm2.html The maximum number of level-1 units = 2310 The maximum number of row-level units = 524 The maximum number of column-level units = 17 The maximum number of iterations = 100

Method of estimation: full maximum likelihood The maximum number of iterations = 100 Z-structure: independent

The outcome variable is ATTAIN

#### **Summary of the model specified**

### **Level-1 Model**

 $ATTAIN_{ijk} = \pi_{0ik} + e_{ijk}$ 

#### **Level-2 Model**

 $\pi_{0jk} = \theta_0 + b_{00j} + c_{00k}$ 

For starting values, data from 2310 level-1, 524 row-level and 17 column-level records were used

### **Final Results - iteration 21**

Iterations stopped due to small change in likelihood function

```
σ<sup>2</sup> = 0.79909
```
τrows

```
INTRCPT1 
ICPTROW, booi
  0.14105
```
**T**columns INTRCPT1 ICPTCOL,*c00k* 0.07546

The intra-neighborhood correlation, the correlation between outcomes of two students who live in the same neighborhood but attend different schools, is estimated to be:

$$
Corr(Y_{ijk}, Y_{ijk's}) = \frac{\hat{\tau}_{b00}}{\hat{\tau}_{b00} + \hat{\tau}_{c00} + \hat{\sigma}^2}
$$
  
= 
$$
\frac{0.141}{0.141 + 0.075 + 0.799}
$$
  
= 0.139.

Thus, about 13.9% of the total variance lies between neighborhoods.

The intra-school correlation is the correlation between outcomes of two students who attend the same school but live in different neighborhoods:

$$
Corr(Y_{ijk}, Y_{i'j'k}) = \frac{\hat{\tau}_{c00}}{\hat{\tau}_{b00} + \hat{\tau}_{c00} + \hat{\sigma}^2}
$$
  
= 
$$
\frac{0.075}{0.141 + 0.075 + 0.799}
$$
  
= 0.074.

That is, about 7.4% of the variation lies within schools.

The intra-cell correlation is the correlation between outcomes of two students who live in the same neighborhood and attend the same school:

$$
Corr(Y_{ijk}, Y_{ijk's}) = \frac{\hat{\tau}_{b00} + \hat{\tau}_{c00}}{\hat{\tau}_{b00} + \hat{\tau}_{c00} + \sigma^2}
$$
  
= 
$$
\frac{0.141 + 0.075}{0.141 + 0.075 + 0.799}
$$
  
= 0.212.

Thus, according to the fitted model, about 21% of the variance lies between cells.

The value of the log-likelihood function at iteration  $21 = -3.178356E + 003$ 

### **Final estimation of fixed effects:**

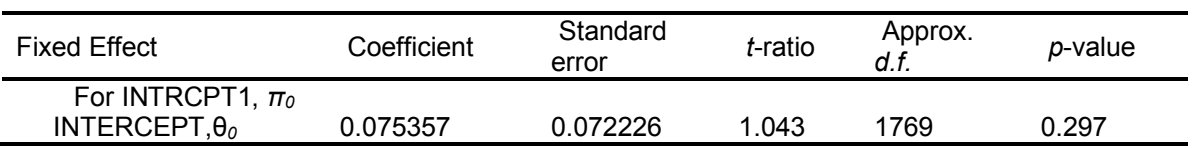

## **Final estimation of row and level-1 variance components:**

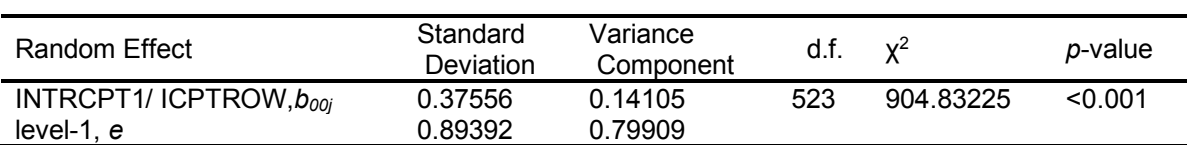

### **Final estimation of column level variance components:**

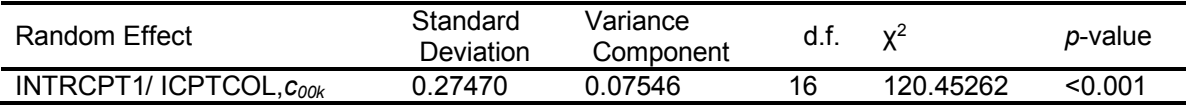

### **Statistics for the current model**

Deviance = 6356.711470 Number of estimated parameters = 4